# **QGIS Application - Bug report #14810 Uncheck 'include Z dimension' in 'save vector layer as' doesn't work**

*2016-05-13 02:51 AM - Nicolas Boisteault*

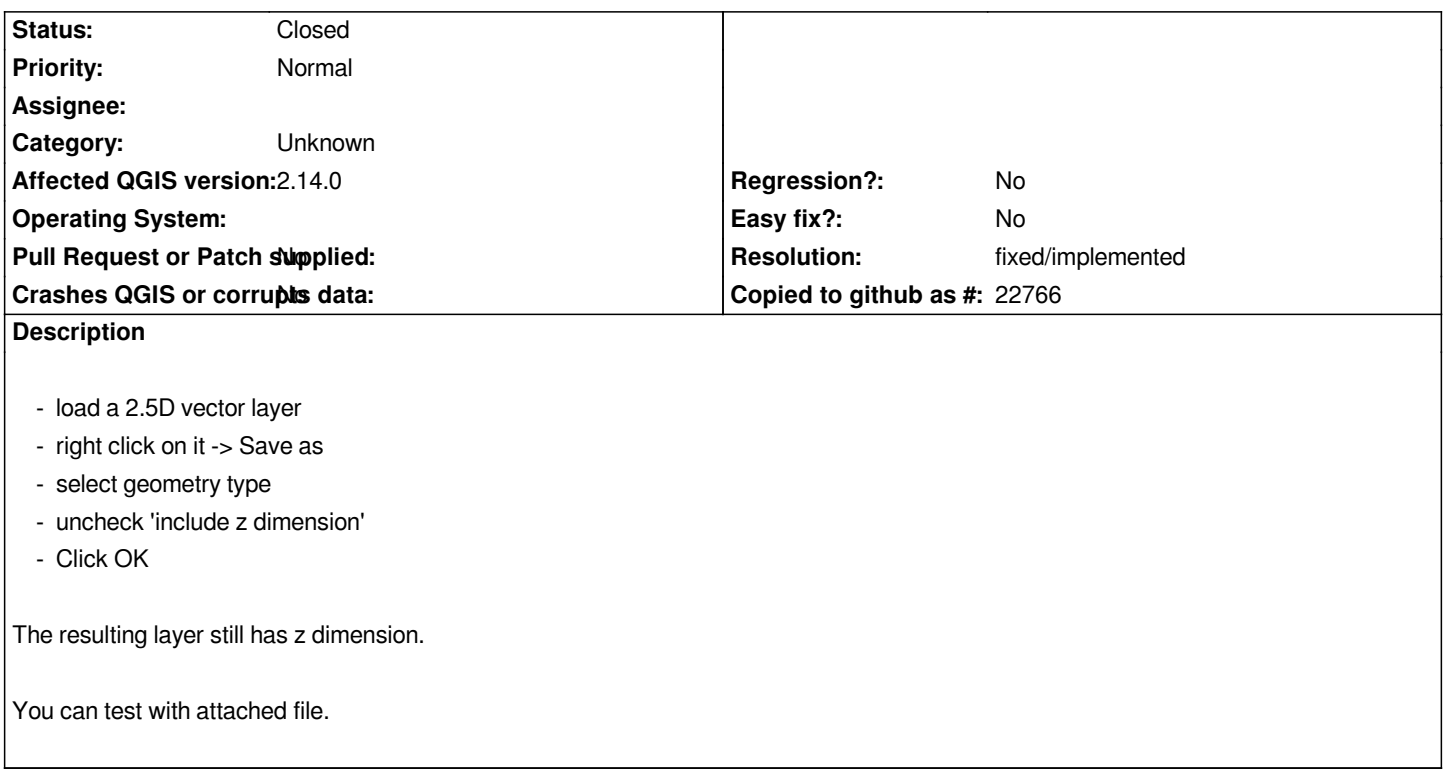

## **History**

## **#1 - 2016-06-24 02:30 AM - Alexander Bruy**

- *Resolution set to fixed/implemented*
- *Status changed from Open to Closed*

*Fixed in master and 2.14.3. Please reopen if necessary*

## **#2 - 2016-06-24 02:46 AM - Nicolas Boisteault**

*This issue still occurs in 2.14.3 64 bits on windows 7 64 bits. Did you mean it is fixed in master and so it will fixed in 2.14.4?*

#### **#3 - 2016-06-24 02:52 AM - Alexander Bruy**

*I think yes. I can't reproduce it with lastest master and 2.14.3 (89a1f5b).*

*If possible, please test with nightly builds.*

#### **#4 - 2017-09-22 10:05 AM - Jürgen Fischer**

*- Category set to Unknown*

# **Files**

*carre2154.geojson 811 Bytes 2016-05-13 Nicolas Boisteault*